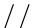

# Mobile Authentication Subspace Travel

Markus Vervier

May 28th, 2015

#### whoami

whoami

Intro / What it's all about

May we Borrow your Identity for a While?

SIM Access

Baseband

Adding Features

Goodie

- Markus Vervier / @marver
- Background in security for over 10 years
- Main interests:
  - Firmware
  - Network Security
  - Mobile Networks
  - Finding Bugs
  - Security Design
- Working as Security Researcher and Penetration Tester for LSE Leading Security Experts GmbH

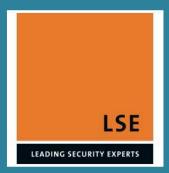

whoami

Intro / What it's all about

Topics of this Talk Authentication (Birds Eye)

May we Borrow your Identity for a While?

SIM Access

Baseband

Adding Features

Goodie

Conclusion

# Intro / What it's all about

# Topics of this Talk

whoami

Intro / What it's all about

Topics of this Talk

Authentication (Birds Eye)

May we Borrow your Identity for a While?

SIM Access

Baseband

Adding Features

Goodie

- Authentication in mobile networks
- How millions of devices are exposing SIM-Cards
- How to have fun with baseband firmware
- Using this to foward mobile network authentication

# Authentication (Birds Eye)

whoami

Intro / What it's all about

Topics of this

Authentication (Birds Eye)

May we Borrow your Identity for a While?

SIM Access

Baseband

Adding Features

Goodie

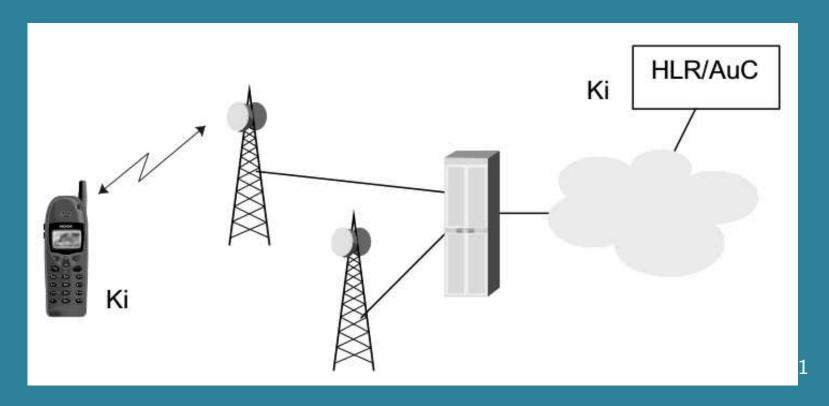

- SIM-Card authenticates a user / his contract
- Provider AuC and SIM-Card share a secret key Ki
- Challenge-Response Network-Authentication between Mobile-Equipment (ME) and Network
- lacksquare Users have no access to  $K_i$

<sup>&</sup>lt;sup>1</sup>Source: UMTS Security, Valtteri, Niemi and Kaisa Nyberg

whoami

Intro / What it's all about

May we Borrow your Identity for a While?

A Misconception

SIM Access

Baseband

Adding Features

Goodie

Conclusion

# May we Borrow your Identity for a While?

## **A** Misconception

whoami

Intro / What it's all about

May we Borrow your Identity for a While?

A Misconception

SIM Access

Baseband

Adding Features

Goodie

Conclusion

Naive Idea: Authentication is secured by having a "secure"
 SIM device that does it

### **A** Misconception

whoami

Intro / What it's all about

May we Borrow your Identity for a While?

A Misconception

SIM Access

Baseband

Adding Features

Goodie

Conclusion

■ Naive Idea: Authentication is secured by having a "secure" SIM device that does it

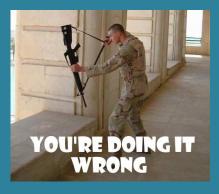

### **A** Misconception

whoami

Intro / What it's all about

May we Borrow your Identity for a While?

A Misconception

SIM Access

Baseband

Adding Features

Goodie

Conclusion

Naive Idea: Authentication is secured by having a "secure"
 SIM device that does it

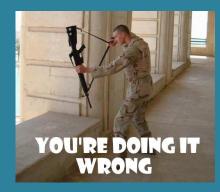

- Temporary Authentication tokens are derived from the secret key  $K_i$  on the SIM
- Then they leave the SIM!
- They are valid on their own for a time!

whoami

Intro / What it's all about

May we Borrow your Identity for a While?

#### SIM Access

SIM-Usage Retrieving Authentication SIM-Card-Access via AT+CSIM Unprivileged Apps can Talk to the SIM SIM-Card-Access Demo

Response-APDU

Command-**APDU** 

Enter AT+EAUTH SIM-Card-Access via BT-SAP Dial Up

Networking **USB** Modem

Demo A Blackhat Telco

Operator A Blackhat Telco

Operator

Baseband

#### SIM Access

## SIM-Usage

whoami

Intro / What it's all about

May we Borrow your Identity for a While?

SIM Access

#### SIM-Usage

Retrieving Authentication SIM-Card-Access via AT+CSIM Unprivileged Apps can Talk to the SIM SIM-Card-Access Demo Command-**APDU** 

Response-APDU

Enter AT+EAUTH

SIM-Card-Access via BT-SAP

Dial Up

Networking

**USB** Modem

Demo

A Blackhat Telco

Operator A Blackhat Telco Operator

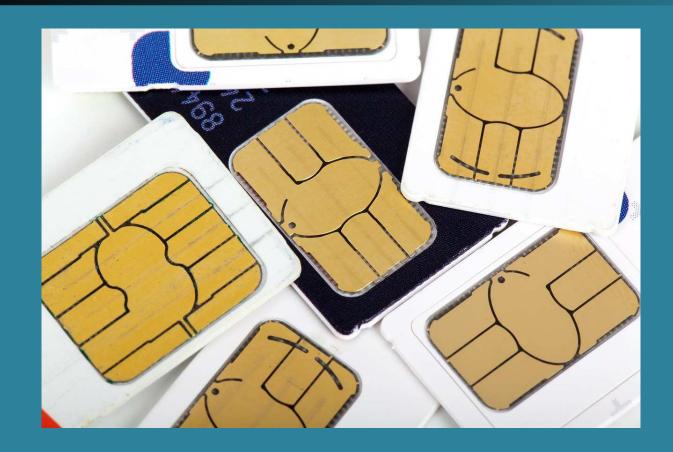

- Baseband manages the SIM-Card
- Sends command APDUs to the SIM-Card and processes responses
- Passes stuff like SMS, SIM-Tookit, etc. to the AP

## Retrieving Authentication

whoami

Intro / What it's all about

May we Borrow your Identity for a While?

SIM Access

SIM-Usage

Retrieving Authentication

SIM-Card-Access via AT+CSIM Unprivileged Apps can Talk to the SIM SIM-Card-Access Demo Command-APDU

Response-APDU

Enter AT+EAUTH SIM-Card-Access

via BT-SAP
Dial Up

Networking

**USB** Modem

Demo

A Blackhat Telco

Operator

Baseband

A Blackhat Telco Operator

- No direct access to SIM by AP
- But there are indirect methods:
  - ◆ AT-Command-Interfaces accessible via Bluetooth / USB
  - Vendor specific: Internal Android RIL calls

### SIM-Card-Access via AT+CSIM

whoami

Intro / What it's all about

May we Borrow your Identity for a While?

SIM Access

SIM-Usage

Retrieving Authentication

SIM-Card-Access via AT+CSIM

Unprivileged
Apps can Talk to
the SIM
SIM-Card-Access
Demo
CommandAPDU

 ${\sf Response}\text{-}{\sf APDU}$ 

Enter

AT+EAUTH

SIM-Card-Access via BT-SAP

Dial Up

Networking

**USB** Modem

Demo

A Blackhat Telco

Operator

A Blackhat Telco

Operator

Baseband

Command Syntax:

AT+CSIM=<length>,<command>

Response Syntax:

+CSIM: <length>, <response>

Nobody listened to security advice from 3GPP 27.007: "Care must be exercised in AT commands that allow the TE to take unintentionally control over the SIM-MT interface (e.g. +CSIM);"

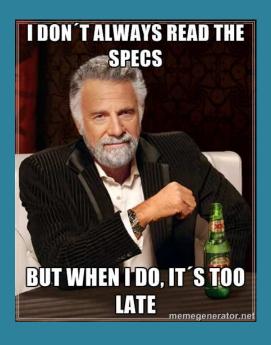

## Unprivileged Apps can Talk to the SIM

whoami

Intro / What it's all about

May we Borrow your Identity for a While?

SIM Access

SIM-Usage

Retrieving Authentication SIM-Card-Access via AT+CSIM

Unprivileged
Apps can Talk to the SIM

SIM-Card-Access Demo Command-APDU

Response-APDU Enter

AT+EAUTH SIM-Card-Access via BT-SAP Dial Up

Networking

Baseband

USB Modem Demo

A Blackhat Telco

Operator A Blackhat Telco Operator

- Should have no SIM access withtout privileges
- AT-Command-Prompt found on /dev/pts/XX on MTK-Devices
- Bug: Permissions 0777 on older Alcatel Android devices!
- Unprivileged apps can query the SIM-Card via AT+CSIM
- Also other methods for SIM-Access at other vendors (Samsung Galaxy S2 / S3)

#### SIM-Card-Access Demo

whoami

Intro / What it's all about

May we Borrow your Identity for a While?

SIM Access

SIM-Usage

Retrieving Authentication

SIM-Card-Access

via AT+CSIM

Unprivileged

Apps can Talk to the SIM

SIM-Card-Access

Demo

Command-APDU

Response-APDU

Enter

AT+EAUTH

 ${\sf SIM\text{-}Card\text{-}Access}$ 

via BT-SAP

Dial Up

Networking

**USB** Modem

Demo

A Blackhat Telco

Operator

A Blackhat Telco

Operator

Baseband

DEMO

Mobile Authentication Subspace Travel

#### Command-APDU

whoami

Intro / What it's all about

May we Borrow your Identity for a While?

SIM Access

SIM-Usage

Retrieving Authentication SIM-Card-Access via AT+CSIM

Unprivileged Apps can Talk to

the SIM SIM-Card-Access

Command-APDU

Response-APDU

Enter

Demo

 $\mathsf{AT} + \mathsf{EAUTH}$ 

SIM-Card-Access

via BT-SAP

Dial Up Networking

USB Modem

Demo

A Blackhat Telco

Operator

A Blackhat Telco

Operator

Basehand

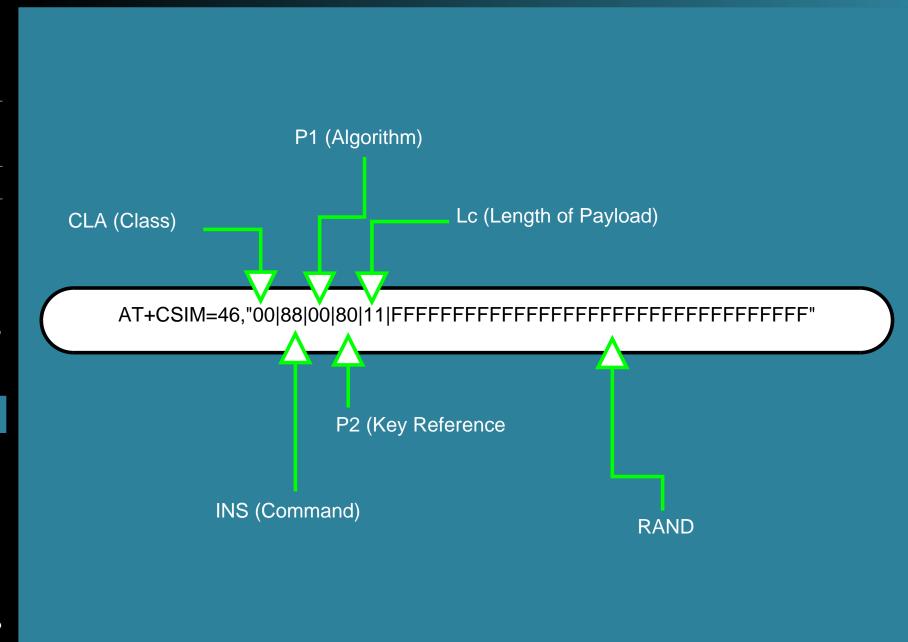

### Response-APDU

whoami

Intro / What it's all about

May we Borrow your Identity for a While?

SIM Access

SIM-Usage

Retrieving Authentication

SIM-Card-Access

via AT+CSIM

Unprivileged

Apps can Talk to

the SIM

SIM-Card-Access

Demo

Command-

**APDU** 

#### Response-APDU

Enter
AT+EAUTH
SIM-Card-Access
via BT-SAP
Dial Up
Networking
USB Modem
Demo

A Blackhat Telco

Operator

A Blackhat Telco

Operator

Baseband

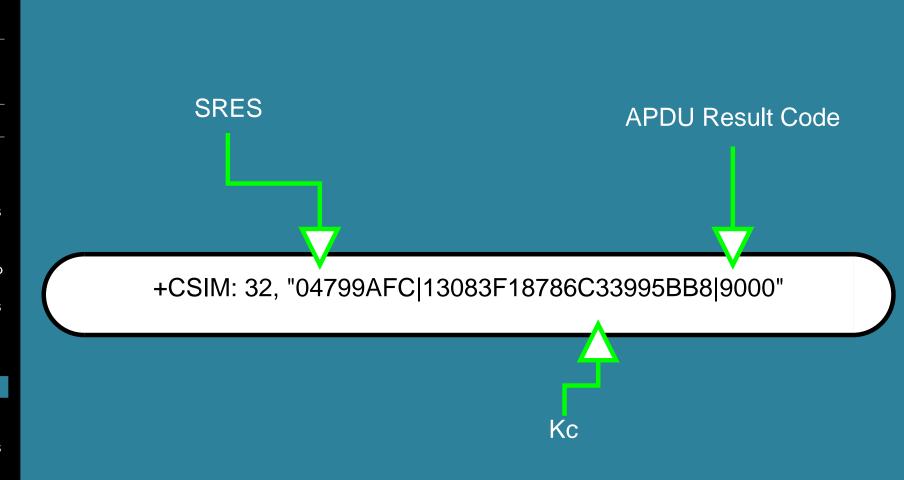

### **Enter AT+EAUTH**

whoami

Intro / What it's all about

May we Borrow your Identity for a While?

#### SIM Access

SIM-Usage

Retrieving Authentication SIM-Card-Access via AT+CSIM Unprivileged Apps can Talk to the SIM SIM-Card-Access

Command-**APDU** 

Demo

Response-APDU

Enter AT+EAUTH

SIM-Card-Access via BT-SAP Dial Up Networking **USB** Modem Demo A Blackhat Telco Operator A Blackhat Telco

Operator

Baseband

- Problem: AT+CSIM does not work on recent devices
- Solution: Vendors added new commands to help
- Dedicated commands for authentication: AT+EAUTH and AT+ESIMAUTH
- Used for EAP-SIM / EAP-AKA e.g. to authenticate to a WiFi using a SIM
- Also used to retrieve authentication to connect to a mobile network

#### SIM-Card-Access via BT-SAP

whoami

Intro / What it's all about

May we Borrow your Identity for a While?

SIM Access

SIM-Usage

Retrieving Authentication

SIM-Card-Access

via AT+CSIM

Unprivileged

Apps can Talk to the SIM

SIM-Card-Access

Demo

Command-

**APDU** 

Response-APDU

Enter

AT+EAUTH

SIM-Card-Access via BT-SAP

Dial Up Networking

USB Modem

Demo

A Blackhat Telco

Operator

Baseband

A Blackhat Telco

Operator

- Purpose: Interoperability Car↔Phone
- Solution: Sim Access Profile
- Allows remote SIM usage via Bluetooth
- Specified in Bluetooth DOC: SAP\_SPEC
- Great! A Specified way to leak your network authentication!

# Dial Up Networking

whoami

Intro / What it's all about

May we Borrow your Identity for a While?

SIM Access

SIM-Usage

Retrieving
Authentication
SIM-Card-Access
via AT+CSIM
Unprivileged
Apps can Talk to
the SIM

SIM-Card-Access Demo

Command-APDU

Response-APDU

Enter

AT+EAUTH

SIM-Card-Access via BT-SAP

Dial Up Networking

Operator

Baseband

USB Modem Demo A Blackhat Telco Operator A Blackhat Telco

- USB or Bluetooth
- Works via AT-Commands
- Exposes a serial device
- Present on millions of older mobile phones
- Often exposed without user notification and interaction
- What could possibly go wrong?

# Dial Up Networking

whoami

Intro / What it's all about

May we Borrow your Identity for a While?

SIM Access

SIM-Usage

Retrieving
Authentication
SIM-Card-Access
via AT+CSIM
Unprivileged
Apps can Talk to
the SIM
SIM-Card-Access

Demo Command-APDU

Response-APDU

Enter AT+EAUTH SIM-Card-Access via BT-SAP

Dial Up Networking

Baseband

USB Modem
Demo
A Blackhat Telco
Operator
A Blackhat Telco
Operator

- USB or Bluetooth
- Works via AT-Commands
- Exposes a serial device
- Present on millions of older mobile phones
- Often exposed without user notification and interaction
- What could possibly go wrong?

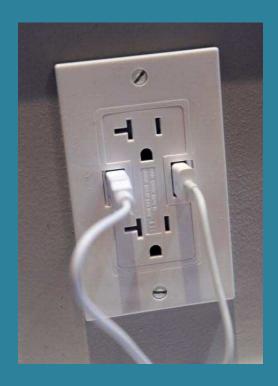

# Dial Up Networking

whoami

Intro / What it's all about

May we Borrow your Identity for a While?

SIM Access

SIM-Usage

Retrieving
Authentication
SIM-Card-Access
via AT+CSIM
Unprivileged
Apps can Talk to
the SIM

SIM-Card-Access Demo Command-

APDU

 ${\sf Response}\text{-}{\sf APDU}$ 

Enter

 $\mathsf{AT} + \mathsf{EAUTH}$ 

SIM-Card-Access via BT-SAP

Dial Up Networking

USB Modem
Demo
A Blackhat Telco
Operator
A Blackhat Telco
Operator

- USB or Bluetooth
- Works via AT-Commands
- Exposes a serial device
- Present on millions of older mobile phones
- Often exposed without user notification and interaction
- What could possibly go wrong?

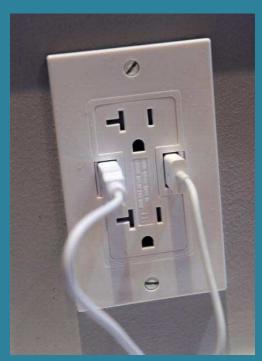

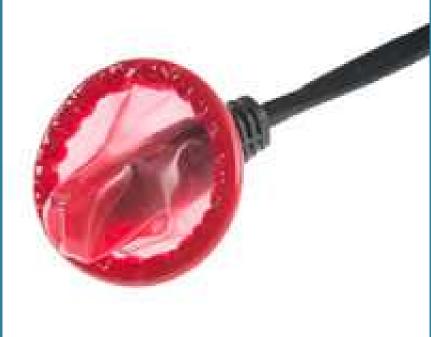

#### **USB Modem Demo**

whoami

Intro / What it's all about

May we Borrow your Identity for a While?

SIM Access

SIM-Usage

Retrieving Authentication

SIM-Card-Access

via AT+CSIM

Unprivileged

Apps can Talk to

the SIM

SIM-Card-Access

Demo

Command-

**APDU** 

Response-APDU

Enter

AT+EAUTH

 ${\sf SIM\text{-}Card\text{-}Access}$ 

via BT-SAP

Dial Up

Networking

USB Modem Demo

A Blackhat Telco

Operator

A Blackhat Telco

Operator

Baseband

DEMO

Mobile Authentication Subspace Travel

HITBSecConf2015 - Amsterdam - 19

whoami

Intro / What it's all about

May we Borrow your Identity for a While?

SIM Access

SIM-Usage

Retrieving Authentication

SIM-Card-Access

via AT+CSIM

Unprivileged
Apps can Talk to

the SIM

SIM-Card-Access

Demo

Command-

**APDU** 

Response-APDU

Enter

AT+EAUTH

 ${\sf SIM\text{-}Card\text{-}Access}$ 

via BT-SAP

Dial Up

Networking

**USB** Modem

Demo

A Blackhat Telco Operator

A Blackhat Telco Operator How many systems in the world are part of botnets?

whoami

Intro / What it's all about

May we Borrow your Identity for a While?

SIM Access

SIM-Usage

Retrieving

Authentication SIM-Card-Access

via AT+CSIM

Unprivileged

Apps can Talk to

the SIM

 ${\sf SIM\text{-}Card\text{-}Access}$ 

Demo

Command-

**APDU** 

Response-APDU

Enter

AT+EAUTH

SIM-Card-Access

via BT-SAP

Dial Up

Networking

**USB** Modem

Demo

A Blackhat Telco Operator

A Blackhat Telco Operator

- How many systems in the world are part of botnets?
- Over 9000 for sure!

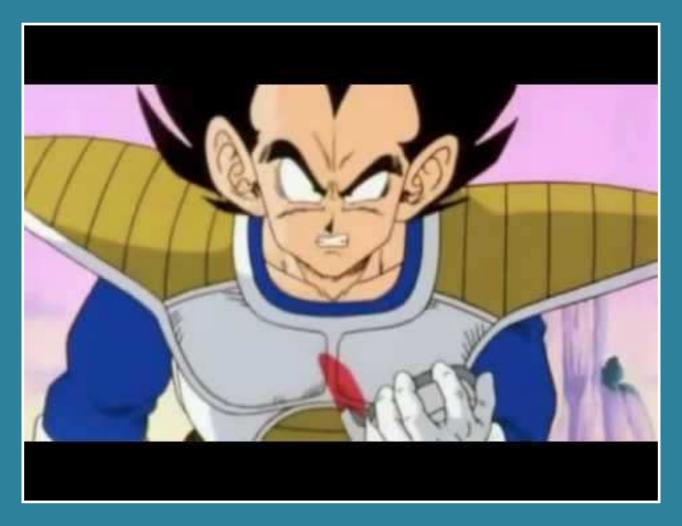

whoami

Intro / What it's all about

May we Borrow your Identity for a While?

SIM Access

SIM-Usage

Retrieving Authentication SIM-Card-Access

 $\mathsf{via}\ \mathsf{AT} + \mathsf{CSIM}$ 

Unprivileged

Apps can Talk to the SIM

SIM-Card-Access

Demo

Command-

APDU

Response-APDU

Enter

AT+EAUTH

 ${\sf SIM\text{-}Card\text{-}Access}$ 

via BT-SAP

Dial Up

Networking

**USB** Modem

Demo

A Blackhat Telco

Operator

Baseband

A Blackhat Telco Operator ■ How many mobile phones are connected regularly to these systems via USB?

whoami

Intro / What it's all about

May we Borrow your Identity for a While?

SIM Access

SIM-Usage

Retrieving Authentication SIM-Card-Access

via AT+CSIM

Unprivileged
Apps can Talk to

the SIM

SIM-Card-Access

Demo

Command-

APDU

Response-APDU

Enter

AT+EAUTH

 ${\sf SIM\text{-}Card\text{-}Access}$ 

via BT-SAP

Dial Up

Networking

**USB** Modem

Demo

A Blackhat Telco

Operator

Baseband

A Blackhat Telco Operator

- How many mobile phones are connected regularly to these systems via USB?
- A lot!

whoami

Intro / What it's all about

May we Borrow your Identity for a While?

#### SIM Access

SIM-Usage

Retrieving Authentication SIM-Card-Access

via AT+CSIM Unprivileged

Apps can Talk to the SIM

SIM-Card-Access Demo

Command-**APDU** 

Response-APDU

Enter AT+EAUTH SIM-Card-Access via BT-SAP Dial Up Networking **USB** Modem Demo A Blackhat Telco

A Blackhat Telco Operator

- How many mobile phones are connected regularly to these systems via USB?
- A lot!
- Attacker-Goal: Authenticate to a mobile network using stolen credentials
- As seen above: a lot of mobile phones expose their SIM cards
- A big pool of vulnerable devices available for malicious purposes!

Operator

whoami

Intro / What it's all about

May we Borrow your Identity for a While?

SIM Access

#### Baseband

What about it?

Baseband

Overview

Baseband

Hardware

Baseband

Firmware

Interfaces

between AP and

 $\mathsf{BP}$ 

CCCI / CCIF

Baseband

Firmware -

Structure

Baseband

Firmware -

DEMO

Adding Features

Goodie

Conclusion

#### Baseband

#### What about it?

whoami

Intro / What it's all about

May we Borrow your Identity for a While?

SIM Access

Baseband

What about it?

Baseband Overview

Baseband

Hardware

пarawar

Baseband

**Firmware** 

Interfaces

between AP and

BP

CCCI / CCIF

Baseband

Firmware -

Structure

Baseband

Firmware -

DEMO

Adding Features

Goodie

- Acquire valid authentication vectors from a remote SIM
- What to do with it?
- We can forward authentication to a custom mobile device
- Boring everyone wants off the shelf phones!
- So let's take a stock baseband firmware and modify it!

#### **Baseband Overview**

whoami

Intro / What it's all about

May we Borrow your Identity for a While?

SIM Access

Baseband

What about it?

Baseband Overview

Baseband Hardware

Baseband

Firmware

Interfaces

between AP and

BP

CCCI / CCIF

 ${\sf Baseband}$ 

Firmware -

Structure

Baseband

Firmware - DEMO

Adding Features

Goodie

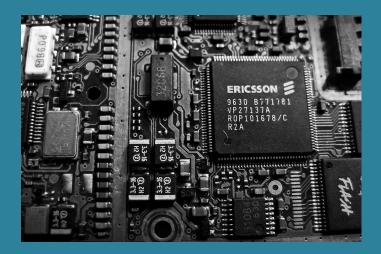

- Takes care of communication with the mobile network
- Has direct access to the SIM-Card
- Usually proprietary
- Runs on (somewhat) separate CPU

#### **Baseband Hardware**

whoami

Intro / What it's all about

May we Borrow your Identity for a While?

SIM Access

Baseband

What about it? Baseband Overview

Baseband Hardware

Baseband Firmware Interfaces between AP and BP

CCCI / CCIF

Baseband

Firmware -

Structure

Baseband

Firmware - DEMO

Adding Features

Goodie

- Only a few significant vendors: Qualcomm,
   MediaTek, Spreadtrum,
   Marvell and Intel
- Focus here: MediaTekPlaforms
- Other BaseBand vendors are more locked down today
- A lot of previous work regarding Qualcomm

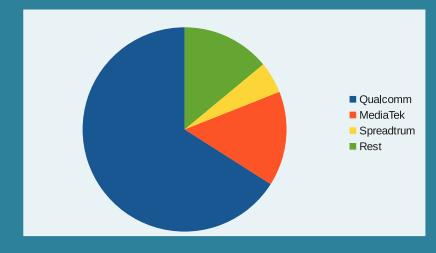

#### **Baseband Firmware**

whoami

Intro / What it's all about

May we Borrow your Identity for a While?

SIM Access

Baseband

What about it?
Baseband
Overview
Baseband
Hardware

Baseband Firmware

Interfaces between AP and BP

CCCI / CCIF

Baseband Firmware -Structure Baseband Firmware -DEMO

Adding Features

Goodie

- MTK Baseband based on Nucleus RTOS
- Loaded at boot-time by the Android-System running on the AP from "/etc/firmware/modem\*.img"
- MTK-Linux-Kernel-Module takes care of it
- Firmware on many MTK-Based-Phones not signed
- Logical separation between Baseband/Modem (BP) and Application-Processor (AP)
- Communication between AP and BP: Shared RAM, UART

#### Interfaces between AP and BP

whoami

Intro / What it's all about

May we Borrow your Identity for a While?

SIM Access

#### Baseband

What about it?
Baseband
Overview
Baseband
Hardware

Baseband Firmware

Interfaces between AP and BP

#### CCCI / CCIF

Baseband Firmware -Structure

Baseband

Firmware - DEMO

Adding Features

Goodie

- AP and BP are logically separated but they have a lot of intersections
- On the AP side exposed as char devices or via kernel (ioctls)
- Modem-RMMI: AT-Commands
- Debug-Output
- Firmware-Control via AP (Reset, Exception Handling, etc.)

# CCCI / CCIF

whoami

Intro / What it's all about

May we Borrow your Identity for a While?

SIM Access

#### Baseband

What about it?

Baseband

Overview

Baseband

Hardware

Baseband

**Firmware** 

Interfaces

between AP and BP

#### CCCI / CCIF

Baseband

Firmware -

Structure

Baseband

Firmware -

**DEMO** 

Adding Features

Goodie

- CCCI (Cross Core Communication Interface): Handles data exchange between AP and BP
- Exposed as different kernel drivers on the AP side
- Character devices (/dev/ccci\*)
- Low-Level (CPU to CPU Interface called CCIF according to MTK-Docs) for MT6582:
  - lacktriangle 16 Physical channels (8 APightarrowMD, 8 MDightarrowAP)
  - One 256bytes dual port SRAM

### **Baseband Firmware - Structure**

whoami

Intro / What it's all about

May we Borrow your Identity for a While?

SIM Access

Baseband

What about it?

Baseband

Overview

Baseband

Hardware

Baseband

Firmware

Interfaces

between AP and

BP

CCCI / CCIF

Baseband

Firmware -Structure

Pacaban

Baseband

Firmware -DEMO

Adding Features

Goodie

- Uncompressed raw binary
- Partial image of the memory space starting at address 0x00000000
- No virtual memory
- Contains a trailer at the end

## **Baseband Firmware - DEMO**

whoami

Intro / What it's all about

May we Borrow your Identity for a While?

SIM Access

Baseband

What about it?

Baseband

Overview

Baseband

Hardware

Baseband

Firmware

Interfaces

between  $\ensuremath{\mathsf{AP}}$  and

 $\mathsf{BP}$ 

CCCI / CCIF

Baseband

Firmware -

Structure

Baseband

Firmware -

DEMO

Adding Features

Goodie

Conclusion

DEMO

whoami

Intro / What it's all about

May we Borrow your Identity for a While?

SIM Access

Baseband

Adding Features

Remote SIM Remote SIM Concept

ShadowSIM -ShadowSIM -Concept

ShadowSIM -Baseband Communication ShadowSIM -

Firmware

Modification

ShadowSIM - DEMO

Wait a Minute

Goodie

Conclusion

# **Adding Features**

#### Remote SIM

whoami

Intro / What it's all about

May we Borrow your Identity for a While?

SIM Access

Baseband

Adding Features

Remote SIM

Remote SIM Concept

ShadowSIM -Concept

ShadowSIM -Baseband

Communication

ShadowSIM -

Firmware

Modification

 $Shadow SIM \ -$ 

DEMO

Wait a Minute

Goodie

Conclusion

■ Goal: Transfer SIM commands to a remote mobile phone – but how?

#### Remote SIM

whoami

Intro / What it's all about

May we Borrow your Identity for a While?

SIM Access

Baseband

Adding Features

Remote SIM

Remote SIM Concept

ShadowSIM -Concept

ShadowSIM -Baseband

Communication

ShadowSIM -

Firmware

Modification

ShadowSIM -

DEMO

Wait a Minute

Goodie

- Goal: Transfer SIM commands to a remote mobile phone but how?
- Modern phones have additional communication channels besides the mobile network
  - ♦ Bluetooth
  - → Dual-SIM
  - Data Connection of a second SIM
  - WiFi

## Remote SIM

whoami

Intro / What it's all about

May we Borrow your Identity for a While?

SIM Access

Baseband

Adding Features

Remote SIM

Remote SIM Concept

ShadowSIM -ShadowSIM -Concept

ShadowSIM -Baseband Communication ShadowSIM -Firmware Modification ShadowSIM -DEMO

Wait a Minute

Goodie

- Goal: Transfer SIM commands to a remote mobile phone but how?
- Modern phones have additional communication channels besides the mobile network
  - ♦ Bluetooth
  - Dual-SIM
  - Data Connection of a second SIM
  - WiFi
- BT-SAP (Sim-Application-Protocol) works only for short distances
- SIM commands can travel through unintended channels i.e. over TCP/IP

# Remote SIM Concept

whoami

Intro / What it's all about

May we Borrow your Identity for a While?

SIM Access

Baseband

Adding Features

Remote SIM

Remote SIM Concept

ShadowSIM -ShadowSIM -Concept

ShadowSIM -

Baseband

Communication

ShadowSIM -

Firmware

Modification

ShadowSIM -

DEMO

Wait a Minute

Goodie

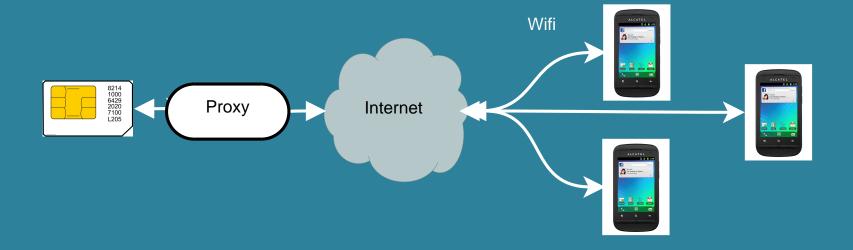

### ShadowSIM

whoami

Intro / What it's all about

May we Borrow your Identity for a While?

SIM Access

Baseband

Adding Features

Remote SIM Remote SIM Concept

ShadowSIM

ShadowSIM -Concept

 $Shadow SIM \ -$ 

Baseband

Communication

ShadowSIM -

Firmware

Modification

ShadowSIM -

DEMO

Wait a Minute

Goodie

Conclusion

- Allows usage of remote SIM-Cards
- Download from:

https://github.com/shadowsim/shadowsim

#### ShadowSIM

whoami

Intro / What it's all about

May we Borrow your Identity for a While?

SIM Access

Baseband

Adding Features

Remote SIM Remote SIM Concept

ShadowSIM

ShadowSIM -Concept

ShadowSIM -Baseband

Communication

ShadowSIM -

**Firmware** 

Modification

ShadowSIM -

DEMO

Wait a Minute

Goodie

Conclusion

- Allows usage of remote SIM-Cards
- Download from:

https://github.com/shadowsim/shadowsim

- Implements a virtual SIM-Card by patching the Baseband-Firmware of a Mediatek 6573 phone:
  - 1. Identify the code that enables SIM-Access
  - Change it to send APDUs to the AP and read Response-APDUs

#### ShadowSIM

whoami

Intro / What it's all about

May we Borrow your Identity for a While?

SIM Access

Baseband

Adding Features

Remote SIM Remote SIM Concept

ShadowSIM

ShadowSIM -Concept

ShadowSIM -Baseband Communication ShadowSIM -

Firmware

 ${\sf Modification}$ 

ShadowSIM - DEMO

Wait a Minute

Goodie

Conclusion

- Allows usage of remote SIM-Cards
- Download from:

https://github.com/shadowsim/shadowsim

- Implements a virtual SIM-Card by patching the Baseband-Firmware of a Mediatek 6573 phone:
  - 1. Identify the code that enables SIM-Access
  - Change it to send APDUs to the AP and read Response-APDUs
- Implement a native Android-Application that processes APDU-Commands:
  - Read a Command-APDU sent by the Baseband
  - 2. Send them over TCP to a remote system having SIM-Access
  - 3. Write the Response-APDU back to Baseband

# ShadowSIM - Concept

whoami

Intro / What it's all about

May we Borrow your Identity for a While?

SIM Access

Baseband

Adding Features

Remote SIM Remote SIM Concept

ShadowSIM

ShadowSIM -Concept

ShadowSIM -Baseband Communication ShadowSIM -Firmware Modification

ShadowSIM - DEMO

Wait a Minute

Goodie

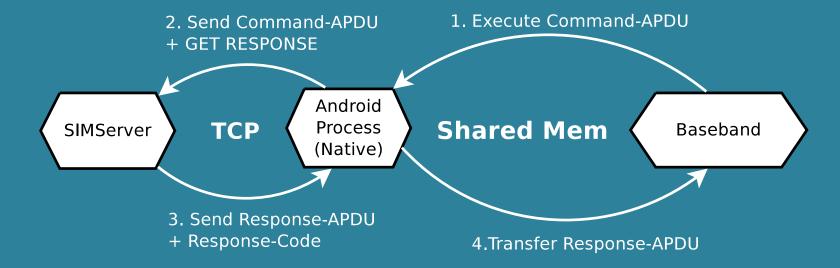

# ShadowSIM - Baseband Communication

whoami

Intro / What it's all about

May we Borrow your Identity for a While?

SIM Access

Baseband

Adding Features

Remote SIM Remote SIM Concept

ShadowSIM -ShadowSIM -Concept

ShadowSIM -Baseband Communication

ShadowSIM -Firmware Modification

ShadowSIM - DEMO

Wait a Minute

Goodie

- First idea: Use one of the UARTs as a communication channel to AP
- Was a bad idea: UART communication is done asynchronous in Baseband, so lots of work writing and registering your own handler
- Easier: Using shared memory
- Vendor application for debugging: mdlogger already uses shared memory for log transfer
- Source code is published, so changing it for our purpose was easy

# ShadowSIM - Firmware Modification

whoami

Intro / What it's all about

May we Borrow your Identity for a While?

SIM Access

Baseband

Adding Features

Remote SIM Remote SIM Concept

ShadowSIM -ShadowSIM -Concept

ShadowSIM -Baseband Communication

ShadowSIM -Firmware

Modification

ShadowSIM -DEMO

Wait a Minute

Goodie

- Things that help:
  - Lots of assertions and debugging strings in the code
  - MediaTek firmware for various devices sometimes has Debug-Symbols
  - MediaTek reuses code a lot (made it easier to compare different firmwares)
  - No obfuscation
- In general the code is quite well structured and functionality is abstract this makes patching easier

```
LDR
                R2. = 0 \times 363
ADR
                R1, aSim driver 12; "sim driver interfaces.c"
MOV
                RØ. R7
ADDS
                R2, #0x14
BLX
                free ctrl buffer ext
LDR
                R2, [SP,#0x68+sim context struct]
ADD
                R1, SP, #0x68+returned apdu code
STR
                R1, [SP,#0x68+ptr returned apdu code]
STR
                R2, [SP,#0x68+cpy arg on stack]
LDR
                R2, [SP,#0x68+stack r2 saved ptr apdu resp]
LDR
                RO, [SP,#0x68+stack rO saved ptr cmd apdu]
MOV
                R3, ptr apdu resp size
MOV
                R1, ptr cmd apdu size
BL
                sim driver cmd api
CMP
                RØ. #0
BEQ
                1oc 26AA96
```

# ShadowSIM - DEMO

whoami

Intro / What it's all about

May we Borrow your Identity for a While?

SIM Access

Baseband

Adding Features

Remote SIM Remote SIM Concept

ShadowSIM -ShadowSIM -Concept

ShadowSIM -Baseband

Communication

 $Shadow SIM \ -$ 

Firmware

Modification

ShadowSIM - DEMO

Wait a Minute

Goodie

Conclusion

DEMO

# Wait a Minute

whoami

Intro / What it's all about

May we Borrow your Identity for a While?

SIM Access

Baseband

Adding Features

Remote SIM Remote SIM Concept

ShadowSIM -ShadowSIM -Concept

ShadowSIM -Baseband

Communication

ShadowSIM -

Firmware

Modification

 $Shadow SIM \ -$ 

DEMO

Wait a Minute

Goodie

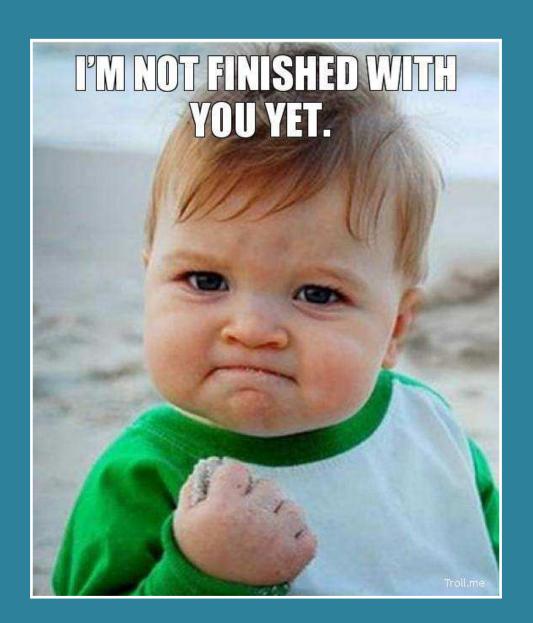

whoami

Intro / What it's all about

May we Borrow your Identity for a While?

SIM Access

Baseband

Adding Features

Goodie

Hardening
SIM Application
Toolkit (STK /
SAP)
Patching -

DEMO

Conclusion

## Goodie

# Hardening

whoami

Intro / What it's all about

May we Borrow your Identity for a While?

SIM Access

Baseband

Adding Features

Goodie

Hardening

SIM Application Toolkit (STK / SAP)

Patching -DEMO

- What else can we patch?
- Objective: Have a more secure baseband firmware.
- Best way: Create a new one from scratch.
- In the meantime: Patch existing ones.
- Always an improvement for security: Reducing the attack surface
- So let's turn off stuff!

# SIM Application Toolkit (STK / SAP)

whoami

Intro / What it's all about

May we Borrow your Identity for a While?

SIM Access

Baseband

Adding Features

Goodie

Hardening

SIM Application Toolkit (STK / SAP)

Patching - DEMO

- Can work outside of user control
- "value addded services"
- OTA commands sent to / via your SIM
- Used for attacks and surveillance
- Probably unwanted in "hostile" environments

# Patching - DEMO

whoami

Intro / What it's all about

May we Borrow your Identity for a While?

SIM Access

Baseband

Adding Features

Goodie

Hardening SIM Application Toolkit (STK / SAP)

Patching -DEMO

Conclusion

DEMO

whoami

Intro / What it's all about

May we Borrow your Identity for a While?

SIM Access

Baseband

Adding Features

Goodie

Conclusion

Results-Recap THANK YOU

# Results-Recap

whoami

Intro / What it's all about

May we Borrow your Identity for a While?

SIM Access

Baseband

Adding Features

Goodie

Conclusion

Results-Recap

THANK YOU

- Credentials can be acquired from a SIM card
- On many devices even over USB
- Dual-Use:
  - Bad: Bad guys may steal your network identity
  - Good: New applications that free users from SIM cards, allow them to share SIM cards
- Non-Repudiation is gone for good a SIM-Card in a mobile phone proves nothing
- When your security model is from the 80s chances are high it doesn't work anymore
- If YOU have ideas on what features to add / remove in a baseband firmware, contact me!

# THANK YOU

whoami

Intro / What it's all about

May we Borrow your Identity for a While?

SIM Access

Baseband

Adding Features

Goodie

Conclusion

Results-Recap

THANK YOU

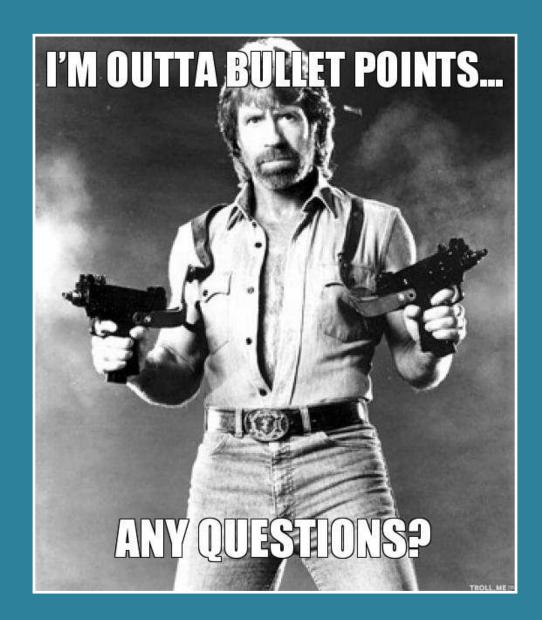